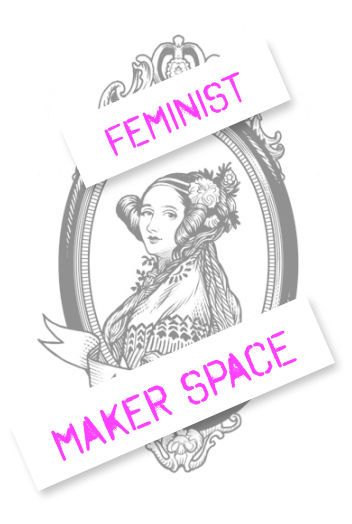

## FUN WITH TWITTERBOTS

ToDaY's tUtOrIaL

The tool we are using today: <http://cheapbotsdonequick.com/>

## TwItTeR BoT EtIqUeTtE

Twitter, "Automation Rules and Best Practices" <https://support.twitter.com/articles/76915#>

Darius Kazemi, "Basic Twitter Bot Etiquette" <http://tinysubversions.com/2013/03/basic-twitter-bot-etiquette/>

## FuRtHeR ReSoUrCeS

Another tool that operates on the same concept, using Google Spreadsheets. This one will do Markov chains and "ebooks" style tweets as well.

• Zach Whalen, "How to Make a Twitter Bot with Google Spreadsheets, [Version 04" http://www.zachwhalen.net/posts/how-to-make-a-twitter-bot](http://www.zachwhalen.net/posts/how-to-make-a-twitter-bot-with-google-spreadsheets-version-04/)with-google-spreadsheets-version-04/

Tutorials to build Twitter bots that do more things:

- Using Python
	- <http://www.jeffreythompson.org/blog/2013/12/02/tutorial-twitter-bots/#7>
- Using Node.js
	- <http://www.apcoder.com/2013/10/03/twitter-bot-20-minutes-node-js/>
- Using Ruby, and Python, running on Heroku
	- [http://readwrite.com/2014/06/20/random-non-sequitur-twitter-bot](http://readwrite.com/2014/06/20/random-non-sequitur-twitter-bot-instructions)instructions